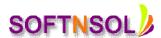

#### **SAS DI Course Content:**

#### Overview

- Define the architecture of the platform for SAS Business Analytics.
- Describe the available interfaces.
- Define the change management feature of SAS Data Integration Studio.
- Discuss the Data Flux Integration Server.

#### **Creating Metadata for Source and Target Data**

- Define administrative tasks to be performed for SAS Data Integration Studio.
- Describe the New Library Wizard.
- Use Register Tables wizard to register source data.
- Use Register Tables wizard to register metadata for a Microsoft Access database table using ODBC.
- Register metadata for a comma-delimited external file.
- Import and Export Metadata.

# **Creating Metadata for Target Data and Jobs**

- Describe features of the New Tables wizard.
- Discuss SAS packages.
- Discuss importing and exporting of relational metadata.
- Discuss components of SQL Join's Designer window.
- Investigate mapping and propagation.
- Work with performance statistics.
- Generate reports on metadata for tables and jobs.
- Define Impact and Reverse Impact Analysis.

## **Working with Transformations**

- Discuss and use the Extract and Summary Statistics transformation.
- Discuss and use the Loop transformations.
- Investigate where status handling is available.
- Discuss and use the Data Validation transformation.
- Discuss and use the Rank, Transpose, Append, List and Sort transformations.
- Discuss and use the Apply Lookup Standardization transformation.
- Define the Concept of a Checkpoint.

# Working with Tables and the Table Loader Transformation

SOFTNSOL

Mobile: +91-9573428933 (India)
Email: contact@softnsol.com

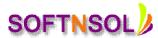

- Discuss reasons to use the Table Loader transformation.
- Discuss various load styles provided by the Table Loader transformation.
- Discuss various types of keys and how to define in SAS Data Integration Studio.
- Discuss indexes and how to define in SAS Data Integration Studio.
- Discuss Table Loader options for keys and indexes.

## **Working with Slowly Changing Dimensions**

- List the functions of the SCD Type 2 transformation.
- Define business keys.
- Define surrogate and retained keys.
- Detect and track changes.
- Discuss the Lookup transformation.

### **Defining Generated Transformations**

- Define SAS code transformation templates.
- Create a custom transformation

### **Deploying Jobs**

- Discuss the types of job deployment available for SAS Data Integration Studio Jobs.
- Provide an overview of the scheduling process.
- Discuss the types of scheduling servers.
- Discuss the Schedule Manager in SAS Management Console.
- Discuss batch servers.
- List the applications that can be used to create and execute stored processes.
- Describe deployment of SAS Data Integration Studio jobs as a SAS Stored Process.
- Import SAS code.

Mobile: +91-9573428933 (India)
Email: contact@softnsol.com